## **ПАМЯТКА**

РУКОВОДИТЕЛЯ **ОБРАЗОВАТЕЛЬНОГО** учреждения

## **Как безопасно пользоваться электронной почтой**

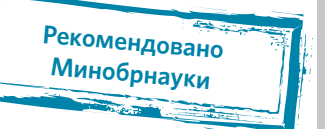

**1 Выбери правильный почтовый сервис.** В интернете много бесплатных. Однако почту лучше заводить на популярном сервисе, которым уже пользуются твои знакомые.

**2 Не пиши о себе в адресе почты.** Не указывай в почтовом адресе личную информацию. Например, лучше выбрать «музыкальный\_фанат@» или «рок2018@» вместо «андрей2005@».

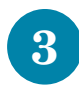

**3 Используй двухэтапную авторизацию.** Для двухэтапной авторизации помимо пароля нужно вводить код, который присылают по СМС.

**4 Выбери сложный пароль.** Для каждого почтового ящика должен быть свой сложный, устойчивый к взлому пароль.

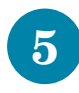

**5 Используй проверочный вопрос.** Придумай сам свой личный вопрос для идентификации, если сервис дает такую возможность.

**6 Заведи несколько почтовых ящиков.** Первый для частной переписки с адресатами, которым ты доверяешь. Этот электронный адрес не нужно использовать при регистрации на форумах и сайтах.

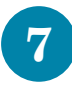

**7 Не открывай вложения писем.** Не открывай файлы и другие вложения в письмах, даже если они пришли от друзей. Уточни у них, отправляли ли они тебе эти файлы.

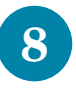

**8 Выходите из почты.** Не забывай нажимать «Выйти» после окончания работы на почтовом сервисе, перед тем как закрыть вкладку с сайтом.